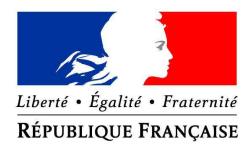

# PRÉFET DE LA RÉGION AUVERGNE-RHONE-ALPES

Direction régionale de l'environnement, de l'aménagement et du logement

Service Prévention des risques industriels,<br>climat, air, énergie

Lyon, le 15/03/2018

# **Programme « Territoires à Énergie Positive pour la Croissance Verte » – Déploiement de coins nature dans les écoles et les collèges –**

# **Constitution des dossiers (pièces à fournir) et modalités de versement**

Les lauréats de l'**appel à projets « Déploiement de 10 000 coins nature dans les écoles et les collèges** dans les Territoires à Énergie Positive pour la Croissance Verte (TEPCV) » ont contractualisé par convention avec l'État un soutien financier pour la réalisation de leurs actions.

La gestion financière est assurée par la Caisse des dépôts et consignations. Les demandes de versement sont instruites par les services de l'État<sup>1</sup> et les ordres de payer délivrés par le préfet de région.

En complément des dispositions des conventions, cette **note précise les éléments attendus pour procéder aux versements de la subvention**.

Les documents sont à transmettre **en original par voie postale**. Par ailleurs, une **copie scannée** (format PDF) est à transmettre **par voie électronique.**

Le respect des modèles joints en annexe est demandé pour permettre une instruction dans les meilleurs délais. Toute question ou précision peut être sollicitée par courriel.

#### **Les courriers sont à libellés à M. le préfet de région et envoyés à :**

Direction régionale de l'environnement, de l'aménagement et du logement Auvergne-Rhône-Alpes Service Prévention des risques industriels, climat, air, énergie Pôle Climat, air, énergie – Programme TEPCV « Coins Nature » 5, place Jules Ferry 69453 LYON CEDEX 06

**Les correspondances électroniques sont à adresser à : tepcv.dreal-ara@developpement-durable.gouv.fr**

## **Listes des pièces à fournir pour les demandes de versements (acompte et solde)**

**1- Relevé d'identité bancaire** à jour édité par l'établissement bancaire comprenant le RIB automatisé (code banque, code guichet, numéro de compte, clé RIB), ainsi que l'identification internationale (IBAN et BIC) certifié par le comptable public<sup>2</sup>, comprenant le libellé suivant : « Je soussigné, [nom & prénom], comptable public de [nom du bénéficiaire de la convention] certifie que le RIB ci-dessus correspond aux coordonnées bancaires du compte de cette collectivité. [signature, date et cachet] »

**2- Justificatif de commencement d'exécution pour chaque coin nature<sup>3</sup>** (avec mention des dates), signé par le bénéficiaire. *Pour plus de détail, voir en page 3, paragraphe « 2. Dépenses éligibles ».*

## **3- Justificatifs relatifs aux dépenses** :

• un **état récapitulatif des dépenses** établi selon le modèle en annexe signé par le bénéficiaire (ordonnateur) et certifié par le comptable public<sup>4</sup>.

Ce document atteste que les dépenses présentées sont réelles et acquittées, ont été imputées à l'opération aidée, et que les postes sont conformes à l'assiette éligible définie dans les fiches-actions de la convention<sup>5</sup>.

- **Cet état récapitulatif est complété d'une copie des factures<sup>6</sup> ,** qui doivent mentionner :
	- Nom et adresse de l'acheteur et du fournisseur. La facture ne doit pas être adressée à un tiers mais libellée au nom du bénéficiaire<sup>7</sup> de la subvention
	- Date de la fourniture du bien ou du service
	- Nature de la dépense : conforme à la convention et à la réalité physique de l'opération réalisée
	- Prix unitaire et quantité vendue

#### **4- Compte-rendu de réalisation des actions** :

• **Rapport d'exécution technique et financier pour chaque coin nature<sup>8</sup>** selon le modèle en annexe daté et signé par le bénéficiaire<sup>9</sup>, accompagné de photographies explicatives attestant la réalité et la complétude de réalisation de l'action.

#### **5-** Modification du **plan de financement d'un coin nature<sup>10</sup>**

Dans le cas où le plan de financement d'une action diffère de celui mentionné dans la fiche-action (ex. nouvelle répartition des co-financements, etc), joindre un plan actualisé selon le modèle en annexe.

**7-** Copie de l'arrêté préfectoral de la création du nouvel EPCI et nouveau numéro SIREN **en cas de fusion**

- 2 À défaut, le commissaire aux comptes ou un expert comptable
- 3 ou sous-action
- 4 À défaut, le commissaire aux comptes ou un expert comptable
- 5 Une liste des mandats de paiement établie par l'ordonnateur du bénéficiaire n'est pas suffisante car elle n'a pas pour objet d'attester que les dépenses ont été réalisées conformément aux actions définies dans la convention.
- 6 Pour les actions type fonds d'aides aux bailleurs sociaux, aux particuliers ou aux entreprises, la copie des factures n'est pas nécessaire, la collectivité engageant sa responsabilité en tant que gestionnaire du fonds.
- 7 Ou du maître d'ouvrage dans le cas de fonds de concours intercommunaux.
- 8 ou sous-action
- 9 idem
- 10 ou sous-action

#### **Conditions et modalités de versement de la subvention**

## **1. Principes généraux**

La **subvention par établissement scolaire** est **plafonnée à 500 €**. L'assiette subventionnable est calculée en HT ou TTC, suivant la possibilité pour le porteur de projet de se faire rembourser la TVA.

La **subvention est versée en une seule fois pour chaque convention**. Ainsi, dans le cas où une convention comporte plusieurs coins, les pièces justificatives doivent être envoyées toutes ensemble, et sera soldées en une seule fois (et non coin nature par coin nature).

**La subvention n'est pas forfaitaire**. Lors du versement du solde, la liquidation de la subvention s'effectue par application au montant de la dépense réelle subventionnable de chaque action (plafonné au montant prévisionnel de la dépense subventionnable) du taux de subvention résultant du rapport de la dépense prévisionnelle subventionnable et du montant prévisionnelle de la subvention.

#### **2. Dépenses éligibles**

Les **dépenses** sont **éligibles** pour les actions ayant démarré (critère cumulatif) :

- **postérieurement à la date de la signature de la convention**<sup>11</sup>;<br>• et au plus tard à une date fixée dans la convention (31/12/201
- et **au plus tard à une date fixée dans la convention** (31/12/2017).

Le **commencement d'exécution** est réputé constitué par le **premier acte juridique** passé pour la réalisation du projet<sup>12</sup> créant une obligation juridique entre le bénéficiaire de la subvention et le premier prestataire.

Le bénéficiaire a donc **jusqu'au 31 décembre 2020, date d'échéance des conventions,** pour présenter sa demande de versement de solde (date du cachet de la poste faisant foi). Toutefois, il faut que le dossier de demande de paiement du solde soit complet pour être instruit. Il est donc conseillé aux bénéficiaires de présenter leur demande bien avant la date d'expiration de la convention pour leur permettre de compléter leur dossier, en cas de besoin.

Les **dépenses subventionnables** peuvent concerner les dépenses engagées pour la création, l'agrandissement, l'amélioration d'un coin nature, ainsi que des dépenses connexes qui concourent directement à la réalisation du projet :

- travaux de construction, d'amélioration, de réparation, installations techniques, équipement en matériels (nichoirs à oiseaux, arbres fruitiers, outillages….),
- actions de communication autour du coin nature pour sensibiliser les enfants, les parents, le grand public, à la biodiversité (affiches, kakémonos ..),
- prestations de formation des utilisateurs (formation du personnel enseignant ou des enfants).

Si les aménagements sont réalisés par le porteur de projet, les **dépenses subventionnables** peuvent être des dépenses de fonctionnement y compris des dépenses de personnel, à l'exception des rémunérations des agents territoriaux.

#### Les **aménagements** doivent être **situés dans l'enceinte de l'établissement ou en proximité immédiate**.

#### **3. Communication : valorisation du programme TEPCV**

Les conventions engagent les bénéficiaires à apposer le logo du programme TEPCV **pour chaque coin nature**, sur tout document, réalisation ou panneau de chantier portant sur les actions financées. Le guide de communication est disponible sur internet à l'adresse : https://www.ecologique-solidaire.gouv.fr/territoiresenergie-positive-croissance-verte ou sur le site dédié http://www.tepcv.developpement-durable.gouv.fr (rubrique : Communication > Kit de communication > Kit de communication - fichiers et guide de bonnes pratiques).

En particulier, les bénéficiaires - maîtres d'ouvrage devront s'assurer de la lisibilité et de la pérennité de cette communication vis-à-vis des usagers durant la période d'usage de l'immobilisation concernée (coins nature). Le non-respect de cette obligation de communication constitue un motif de non-versement de la subvention.

11 Sauf autorisation ministérielle expresse pour un démarrage anticipé

12 Ex. : contrat de travaux, bon de commande, acceptation de devis, ordre de service, acte d'engagement, etc

# **ANNEXES – MODÈLES DES DOCUMENTS À FOURNIR**

# **Sommaire :**

- **Modèle Etat récapitulatif des dépenses** (Coins Nature)
- **Modèle Rapport d'exécution technique et financier** (Coins Nature)
- **Modèle Plan de financement actualisé** (si différent de celui mentionné dans la fiche-action)

*NB. : Les annexes sont disponibles en version modifiable.*

# **ETAT RÉCAPITULATIF DES DÉPENSES**

(Coins Nature)

**Nom du territoire à énergie positive pour la croissance verte** : [nom]

# **Convention financière relative au déploiement de coins nature** signée le [date]

**Signataire de la convention** : [nom]

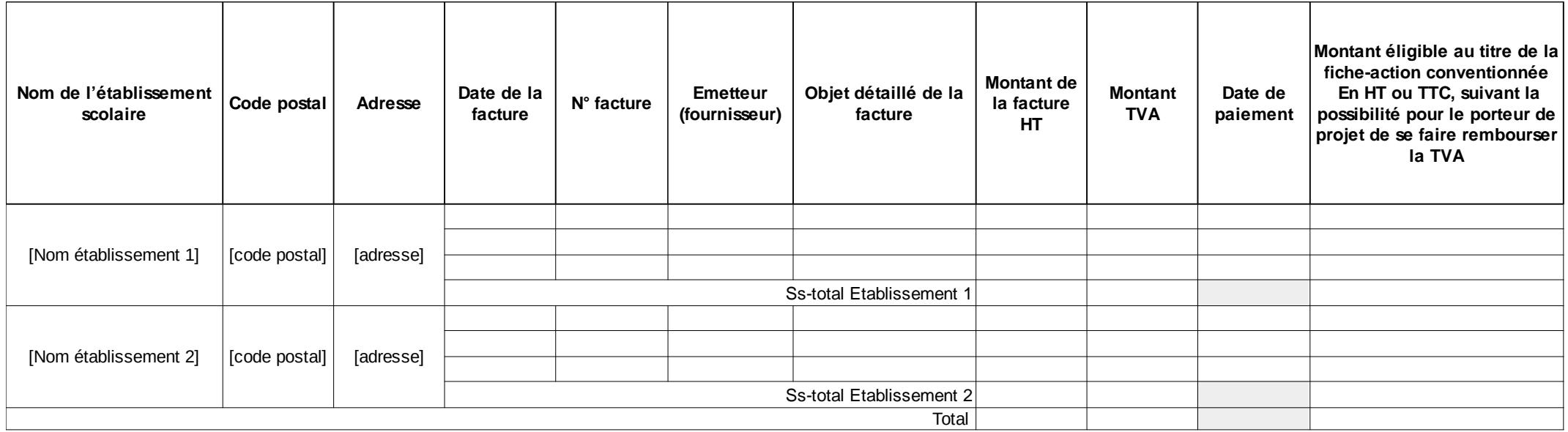

Factures certifiés payées par : Fait à [lieu] Le [date]

**Signature**  [nom, qualité, signature et cachet du comptable public]

Commentaires, en cas de problème sur une facture (ex. si montant payé différent) : à joindre en annexe

**Je soussigné, [nom], certifie que les dépenses ci-dessus servent directement les objectifs de l'action tel que définie dans la convention et qu'elles respectent les conditions d'éligibilité des dépenses conformément à la convention visée ci-dessus et aux règles en vigueur.**

**Fait à [lieu] Le [date]**

**Signature [nom, qualité, signature et cachet de l'ordonnateur]**

## **RAPPORT D'EXÉCUTION**

(pour chaque coin Nature)

#### **Nom du territoire à énergie positive pour la croissance verte** : [nom]

#### **Convention financière relative au déploiement de coins nature** signée le [date]

#### **Signataire de la convention** : [nom]

Lorsque les factures ne sont pas libellées à l'ordre du signataire de la convention, il appartient à celui-ci dans ce rapport de mentionner tous les éléments de mise en œuvre de ces actions et de liens avec la mise en œuvre opérationnelle.

# **Contact technique:**

Nom : [nom] Prénom : [prénom] Fonction : [fonction] Courriel : [courriel] Téléphone : [téléphone]

**Localisation de l'action :** [Préciser le nom de l'établissement scolaire concerné par ce coin nature]

#### **Commentaires sur la réalisation de l'action :**

#### **1.Indicateurs de l'action**

[Préciser le nombre d'élèves concernés par l'ensemble des coins nature subventionnés]

# **2. Points positifs de l'action et bonnes pratiques à promouvoir**

[préciser]

# **3. Difficultés rencontrées**

[préciser]

# **4. Descriptif synthétique de mise en œuvre de l'action**

**[Préciser** *NB. : 10 lignes maximum par coin nature*]

# **Rapport photographique**

*[joindre en annexe les photographies (2 photographies par coin nature) attestant la réalité de l'achèvement de l'action et la mise en place par le bénéficiaire d'une signalisation permanente et visible du cofinancement du programme TEPCV.]*

#### **Plan de financement**

[Le plan de financement est conforme à celui présenté dans la fiche-action et les encaissements afférents (hors subvention Etat du programme TEPCV) ont été perçus à hauteur du montant indiqué dans la ficheaction.

*Ou* Le plan de financement actualisé est joint en annexe.]

Je soussigné,

certifie que les informations ci-dessus sont exactes.

*Fait à [lieu] Le [date]*

## **PLAN DE FINANCEMENT ACTUALISÉ**

**Nom du territoire à énergie positive pour la croissance verte** : [nom]

**Convention financière relative au déploiement de coins nature** signée le [date]

**Signataire de la convention** : [nom]

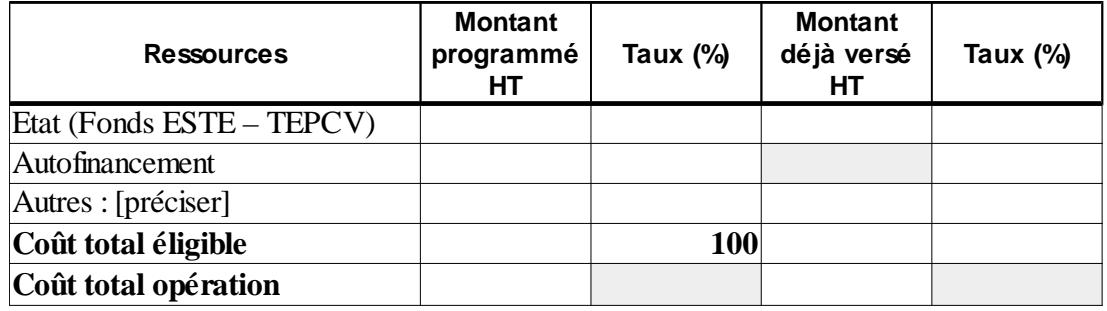

#### *Observations :*

[si le bénéficiaire a sollicité une subvention d'un autre programme et ne dispose toujours pas d'une décision du financeur, préciser le montant sollicité et les coordonnées de ce financeur.]

*Fait à [lieu] Le [date]*

*Signature [nom, qualité, signature et cachet du comptable public]*